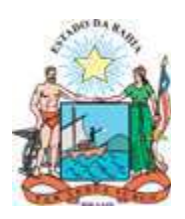

## **INSTRUÇÃO Nº 020 DE 27 DE DEZEMBRO DE 2006**

Orienta os órgãos e entidades da Administração Pública do Poder Executivo Estadual, quanto à operacionalização do Sistema Integrado de Material, Patrimônio e Serviços – SIMPAS.

**A SECRETÁRIA DA ADMINISTRAÇÃO DO ESTADO DA BAHIA**, no uso de suas atribuições, de acordo com o que lhe confere a alínea "h", do inciso I, do art. 21, do Decreto n° 9.502, de 02.08.2005, e tendo em vista a necessidade de disciplinar os procedimentos a serem aplicados no gerenciamento das compras públicas, em conformidade com o Sistema Integrado de Material, Patrimônio e Serviços – SIMPAS, resolve expedir a seguinte,

## **INSTRUÇÃO**

- 1 Os órgãos e entidades da Administração Pública do Poder Executivo Estadual, que compõem a Administração Direta, Autárquica e Fundacional, observarão as disposições desta Instrução e da legislação em vigor.
- 2 São responsáveis pelo cumprimento desta Instrução:
	- 2.1 a Secretaria da Administração SAEB, por intermédio da:
		- 2.1.1. Superintendência de Serviços Administrativos SSA;
		- 2.1.2. Coordenação Central de Licitação CCL;
		- 2.1.3. Coordenação de Gestão de Tecnologias da Informação e Comunicação CGTIC.
	- 2.2 as Diretorias Gerais DG ou Unidades equivalentes dos órgãos e entidades, usuárias do SIMPAS, por intermédio das:
		- 2.2.1. Diretorias Administrativas DA;
		- 2.2.2. Diretorias de Finanças DF.
- 3 Para fins de utilização desta Instrução, são consideradas as seguintes definições:
	- 3.1 **Autorização de Fornecimento de Material AFM** formulário utilizado para a efetivação da execução do contrato de material firmado junto aos fornecedores, emitido a partir do SIMPAS.
- 3.2 **Autorização de Prestação de Serviços APS** formulário utilizado para a efetivação da execução dos serviços contratados junto aos fornecedores, emitido a partir do SIMPAS.
- 3.3 **Calendário** arquivo destinado ao registro das datas de expediente na Administração Pública Estadual em cada município, para validação de datas registradas no SIMPAS.
- 3.4 **Diligenciamento** ato de acompanhar a execução do contrato de material ou serviço, materializado pelo registro das datas de assinatura da "AFM" ou "APS" e de emissão e entrega da "Nota Fiscal", da quantidade atendida e pelo cancelamento de "Nota Fiscal".
- 3.5 **Forma de Contratação** classificação que pré-define a modalidade de compra.
- 3.6 **Requisição de Material RM** formulário utilizado para solicitar a aquisição de material.
- 3.7 **Requisição de Serviços RS** formulário utilizado para solicitar a prestação de serviços.
- 3.8 **Supervisor** usuário do SIMPAS com autorização para incluir ou excluir permissões de acesso às rotinas do sistema, bem como acompanhar a utilização do SIMPAS no âmbito da unidade usuária;
- 3.9 **Usuário** servidor indicado pela Unidade usuária para operacionalização do SIMPAS, vinculado a um Supervisor.
- 3.10 **Valor Referencial** média aritmética das pesquisas de preços realizadas.
- 3.11 **Tipo de Item** indica a forma de contratação, centralizada ou descentralizada, sugerida pela Superintendência de Serviços Administrativos – SSA/SAEB.
- 4 O SIMPAS contempla funcionalidades destinadas ao registro das seguintes atividades:
	- 4.1 manutenção de tabelas corporativas;
	- 4.2 cadastramento de fornecedores;
	- 4.3 acompanhamento do desempenho de fornecedores;
	- 4.4 acompanhamento dos processos administrativos relativos a fornecedores;
	- 4.5 catalogação de itens de materiais e serviços;
	- 4.6 disponibilização de valor de mercado de itens catalogados;
	- 4.7 registro das solicitações de materiais e serviços;
	- 4.8 definição da forma de contratação dos itens catalogados;
	- 4.9 registro da fundamentação legal das compras públicas;
	- 4.10 emissão das autorizações de fornecimento de material e de prestação de serviços;
	- 4.11 diligenciamento das compras de materiais e contratações de serviços;
	- 4.12 registro das dispensas de licitação cotadas eletronicamente;
	- 4.13 integração com o Sistema de Compras Eletrônicas SCE, *comprasnet.ba;*
	- 4.14 operacionalização de compras através de Registro de Preços;
	- 4.15 publicação de Aviso de Licitação de forma eletrônica;
- 4.16 registro das licitações públicas;
- 4.17 registro de ocorrências e pareceres relativos a processos licitatórios;
- 4.18 controle e acompanhamento dos estoques de material de consumo;
- 4.19 integração do Local de Entrega/Prestação para materiais e serviços contratados, respectivamente, com o Sistema de Controle de Bens Imóveis – SIMOV;
- 4.20 transferência de itens entre almoxarifados setoriais;
- 4.21 realização de inventário físico de bens de consumo.
- 5 Compete à Secretaria da Administração SAEB:
	- 5.1. através da Superintendência de Serviços Administrativos SSA:
		- 5.1.1. supervisionar, controlar e acompanhar a utilização do SIMPAS nos órgãos e entidades;
		- 5.1.2. manter atualizado no SIMPAS o cadastro dos seguintes itens tabelados:
			- 5.1.2.1. base legal para aplicação de penalidades;
			- 5.1.2.2. postos de atendimento a fornecedores;
			- 5.1.2.3. pontuação de desempenho de fornecedores;
			- 5.1.2.4. documentos cadastrais de fornecedores;
			- 5.1.2.5. pontuação de índices de fornecedores;
			- 5.1.2.6. endereço de movimentação de processos;
			- 5.1.2.7. tipos de contratos de serviços;
			- 5.1.2.8. tipos de movimentos de estoque;
			- 5.1.2.9. parâmetro de datas para inventário;
			- 5.1.2.10.parâmetro de dias para estorno;
			- 5.1.2.11.tabelas orçamentárias;
			- 5.1.2.12.tipo de unidade de medida;
			- 5.1.2.13.cadastro de unidade organizacional;
			- 5.1.2.14.tipos de natureza jurídica;
			- 5.1.2.15.base legal para contratação;
			- 5.1.2.16.valores limites de licitação;
			- 5.1.2.17.grupo de licitação;
			- 5.1.2.18.objeto de licitação para Registro de Preços;
			- 5.1.2.19.unidade federativa;
			- 5.1.2.20.municípios;
			- 5.1.2.21.regiões;
			- 5.1.2.22.grupos de materiais e serviços;
			- 5.1.2.23.famílias de materiais e serviços;
			- 5.1.2.24.relação de subitens de família;

5.1.2.25.relacionamento do item com o código do patrimônio;

5.1.2.26.relacionamento do item com o subelemento despesa;

5.1.2.27.parâmetros gerais.

- 5.1.3. manter atualizado o catálogo de itens de materiais e serviços comuns e específicos, estes em estreita articulação com as unidades usuárias do sistema;
- 5.1.4. gerenciar o Cadastro Unificado de Fornecedores;
- 5.1.5. disponibilizar na *internet* o "Certificado de Registro Cadastral CRC" ou "Certificado de Registro Simplificado – CRS" dos fornecedores, no endereço eletrônico *www.comprasnet.ba.gov.br*;
- 5.1.6. analisar e registrar a pontuação de desempenho de fornecedor, informada pela Unidade usuária;
- 5.1.7. disponibilizar valor de mercado para itens catalogados, em conformidade com a Instrução/ SAEB n° 014, de 17.11.2006, relativa a Valor Referencial vigente;
- 5.1.8. disponibilizar ferramenta para geração de relatórios gerenciais das compras públicas;
- 5.1.9. definir a forma de contratação dos itens catalogados;
- 5.1.10. realizar inspeção, por amostragem, dos itens contratados e entregues;
- 5.1.11. implantar e gerenciar Registro de Preços para itens comuns;
- 5.1.12. orientar os usuários do sistema quanto a sua operacionalização;
- 5.1.13. registrar as tramitações dos processos administrativos relativos a fornecedores;
- 5.1.14. manter atualizado o código de patrimônio do Sistema de Administração de Patrimônio SIAP associado ao item catalogado;
- 5.1.15. manter atualizado o código de subelemento de despesa associado a cada item catalogado;
- 5.1.16. manter atualizada ajuda do tipo "*help on line"* do sistema;
- 5.1.17. receber, registrar e tratar as demandas por implementações corretivas ou evolutivas, registradas pelas unidades usuárias;
- 5.1.18. atribuir o direito ao Supervisor para acesso às rotinas do SIMPAS;
- 5.1.19. disponibilizar orientação a respeito das mudanças ocorridas em cada versão do sistema;
- 5.1.20. disponibilizar versão atualizada do sistema;
- 5.1.21. gerenciar o cadastro de usuários do sistema.
- 5.2. através da Coordenação Central de Licitação CCL:
	- 5.2.1. orientar os usuários do SIMPAS no que compete a área de licitação, dirimindo as dúvidas existentes;
	- 5.2.2. acompanhar e controlar os processos de licitação realizados;
- 5.2.3. tomar conhecimento das ocorrências registradas no SIMPAS pelos usuários, emitindo parecer.
- 5.3. através da Coordenação de Gestão de Tecnologias da Informação e Comunicação CGTIC:
	- 5.3.1. manter os equipamentos e sistemas necessários ao pleno funcionamento do SIMPAS, no âmbito da Superintendência de Serviços Administrativos – SSA;
	- 5.3.2. prover a hospedagem do SIMPAS;
	- 5.3.3. prover a manutenção e integridade da base de dados do SIMPAS.
- 6 Compete às Diretorias Geais ou Unidades equivalentes dos órgãos e entidades:
	- 6.1 através das Diretorias Administrativas ou Unidades equivalentes:
		- 6.1.1. manter atualizado no SIMPAS o cadastro dos seguintes itens tabelados:
			- 6.1.1.1. nome da comissão de licitação;
			- 6.1.1.2. endereço de abertura da licitação;
			- 6.1.1.3. equipe da comissão de licitação;
			- 6.1.1.4. endereço para local de entrega/prestação do material ou serviço contratado, respectivamente, vinculado ao código do imóvel junto ao sistema SIMOV.
		- 6.1.2. utilizar versão atualizada do SIMPAS;
		- 6.1.3. comunicar formalmente a SSA/SAEB a ocorrência de erros no sistema, bem como a necessidade de implementação de caráter evolutivo;
		- 6.1.4. indicar para a SSA/SAEB o nome do Supervisor do SIMPAS, no âmbito da unidade usuária;
		- 6.1.5. comunicar a SSA/SAEB os nomes das pessoas autorizadas para assinatura de "RM/RS" e "AFM/APS";
		- 6.1.6. comunicar a SSA/SAEB a necessidade de inclusão ou exclusão de usuário do SIMPAS;
		- 6.1.7. liberar o acesso às rotinas do SIMPAS para os usuários vinculados a cada Supervisor;
		- 6.1.8. comunicar a existência de feriado municipal, para fins de atualização do calendário de dias úteis em cada município do Estado da Bahia;
		- 6.1.9. solicitar da SSA/SAEB a ativação ou inativação de item catalogado, em conformidade com a Instrução/SAEB n° 002, de 02.02.2006, relativa ao Catálogo Geral de Material e Serviços e Padronização de Itens vigentes;
		- 6.1.10. iniciar processo de aquisição de material ou contratação de serviço mediante prévia geração no SIMPAS da "RM" ou "RS", respectivamente;
		- 6.1.11. cancelar a "RM" ou "RS" não utilizada em processo de compra;
		- 6.1.12. registrar no SIMPAS a fundamentação legal da contratação, a cada liberação de "RM" ou "RS" para licitação ou contratação;
		- 6.1.13. enviar para a Comissão Permanente ou Especial de Licitação a "RM" ou "RS" com item a ser licitado;
- 6.1.14. registrar todas as fases da licitação no SIMPAS;
- 6.1.15. manter atualizada a situação da licitação no SIMPAS;
- 6.1.16. emitir "AFM" e "APS";
- 6.1.17. cancelar a "RM" ou "RS" não utilizada em processo de compra;
- 6.1.18. justificar a contratação de item por valor superior ou inferior ao Valor Referencial;
- 6.1.19. registrar a data de contratação de "AFM" ou "APS";
- 6.1.20. registrar, tempestivamente, o recebimento de "Nota Fiscal" relativa a atendimento de item de "AFM" ou "APS";
- 6.1.21. informar o desempenho do fornecedor a cada entrega de objeto contratado;
- 6.1.22. registrar ocorrência para o fornecedor, quando necessário;
- 6.1.23. cumprir as orientações contidas na Instrução/SAEB n° 07, de 12.05.2006, relativa a gestão de almoxarifados;
- 6.1.24. manter atualizados os parâmetros dos itens registrados no SIMPAS, no módulo Estoque;
- 6.1.25. registrar, tempestivamente, a movimentação de entrada e saída de item de consumo no SIMPAS, no módulo Estoque;
- 6.1.26. registrar no SIMPAS todas as fases dos inventários físicos rotativo e de encerramento de exercício.
- 6.2. através das Diretorias de Finanças ou Unidades equivalentes:
	- 6.2.1. conciliar a indicação do subelemento de despesa, associado a cada item da "RM" ou "RS" ao respectivo subelemento de despesa a ser utilizado na liquidação do processo de aquisição, junto ao Sistema de Informações Contábeis e Financeiras – SICOF;
	- 6.2.2. articular junto à Diretoria Administrativa ou Unidade equivalente a conciliação das liquidações das despesas registradas no SICOF e no SIMPAS no período desejado.
- 7 Competirá à Secretaria da Administração decidir sobre os casos omissos nesta Instrução.
- 8 Esta Instrução entrará em vigor na data de sua publicação, ficando revogadas as disposições em contrário, em especial a Instrução SAEB n° 001, de 05/04/2001.

## **ANA LÚCIA CASTELO BRANCO Secretária da Administração**